## **WESTSIDE MIDDLE SCHOOL 5TH GRADE INPUT TECHNOLOGIES CURRICULUM MAP**

## **Teacher: Cavenaugh**

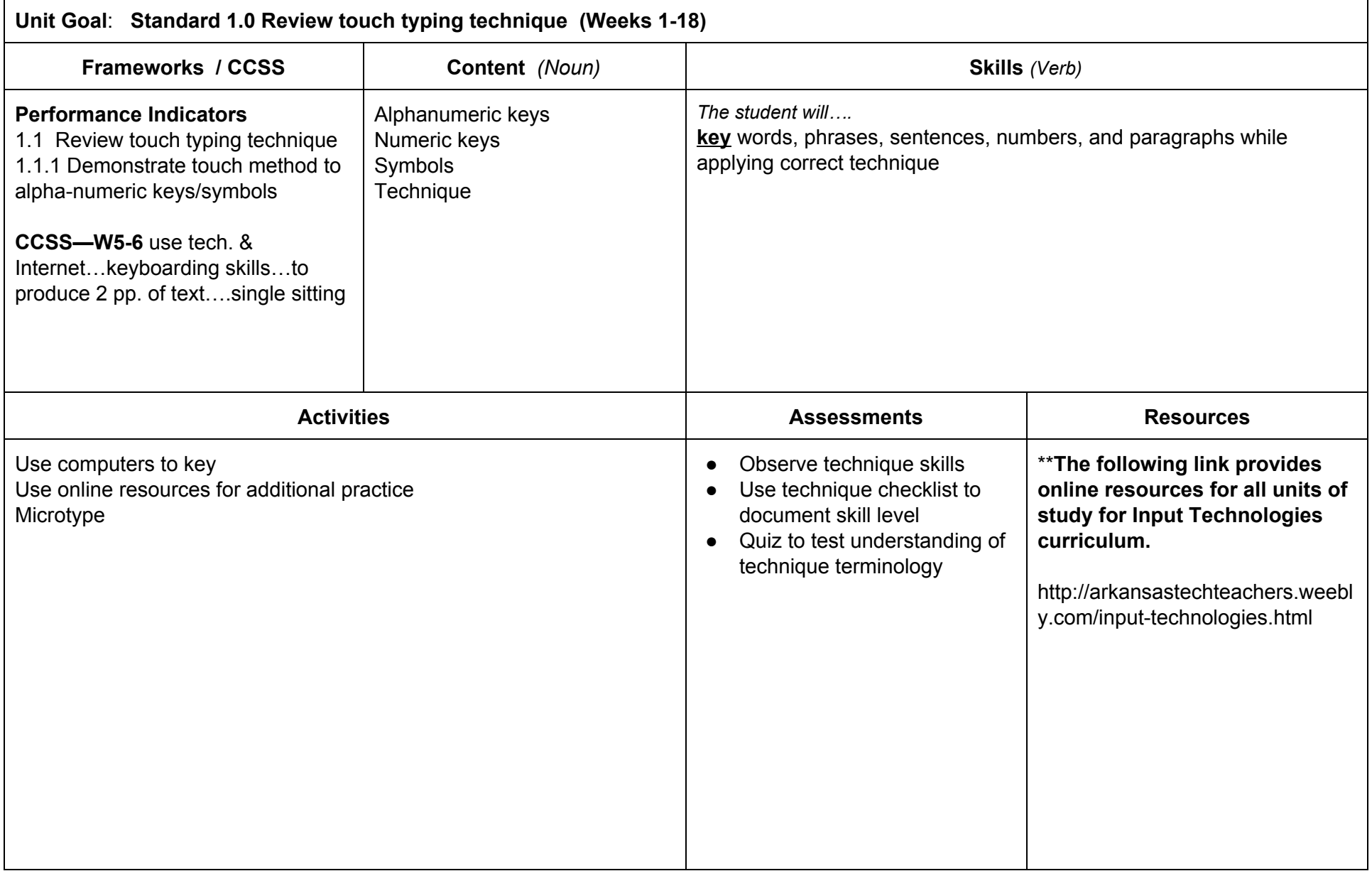

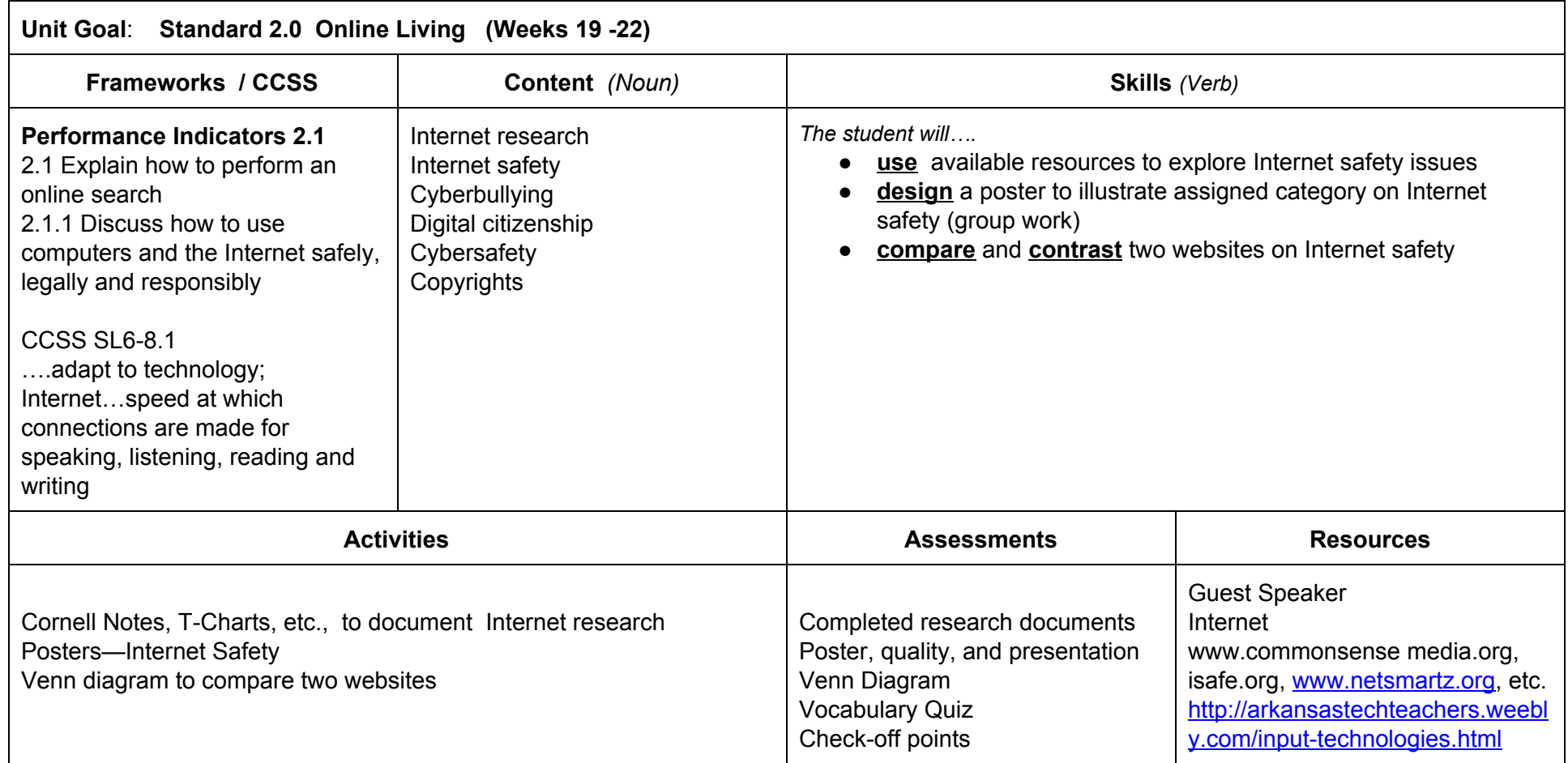

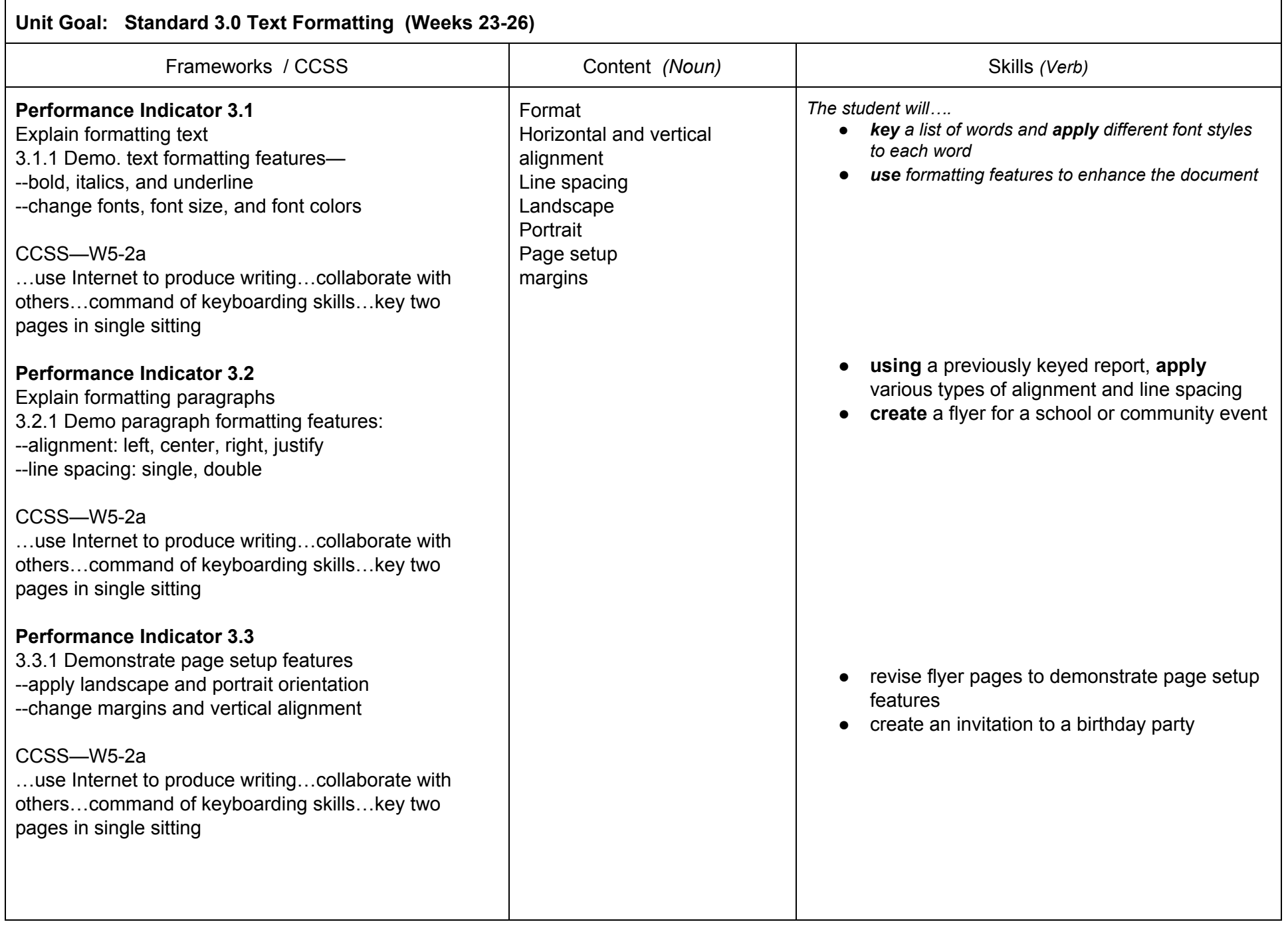

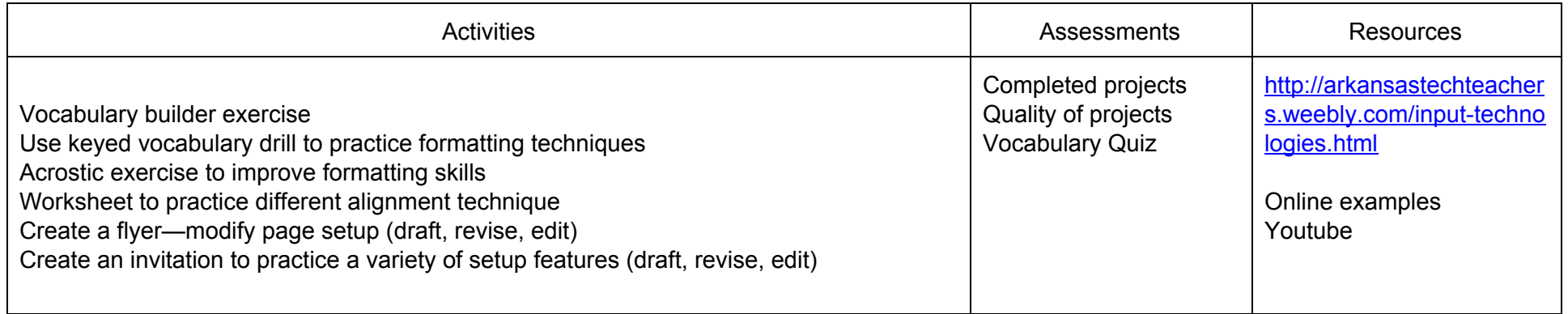

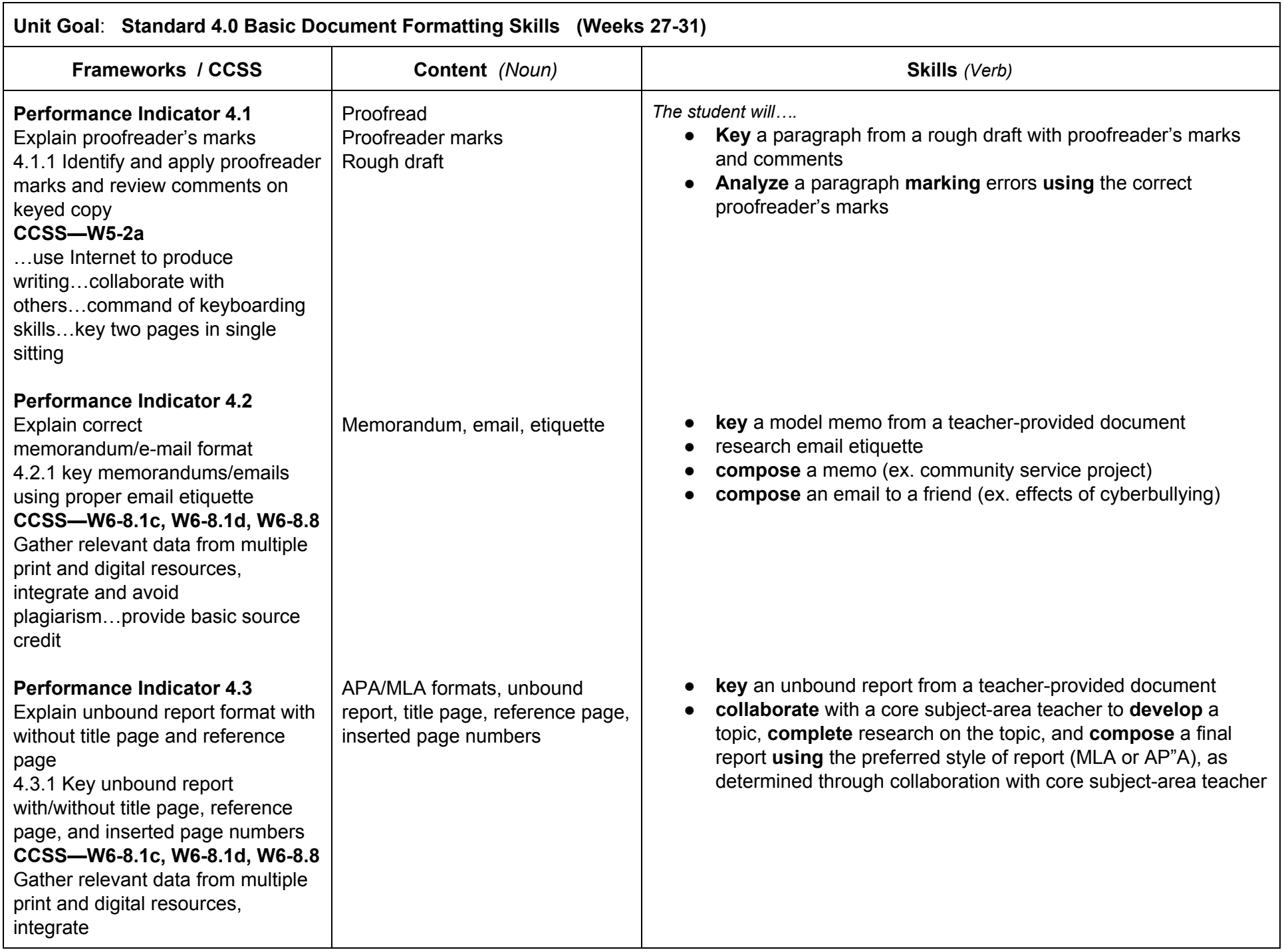

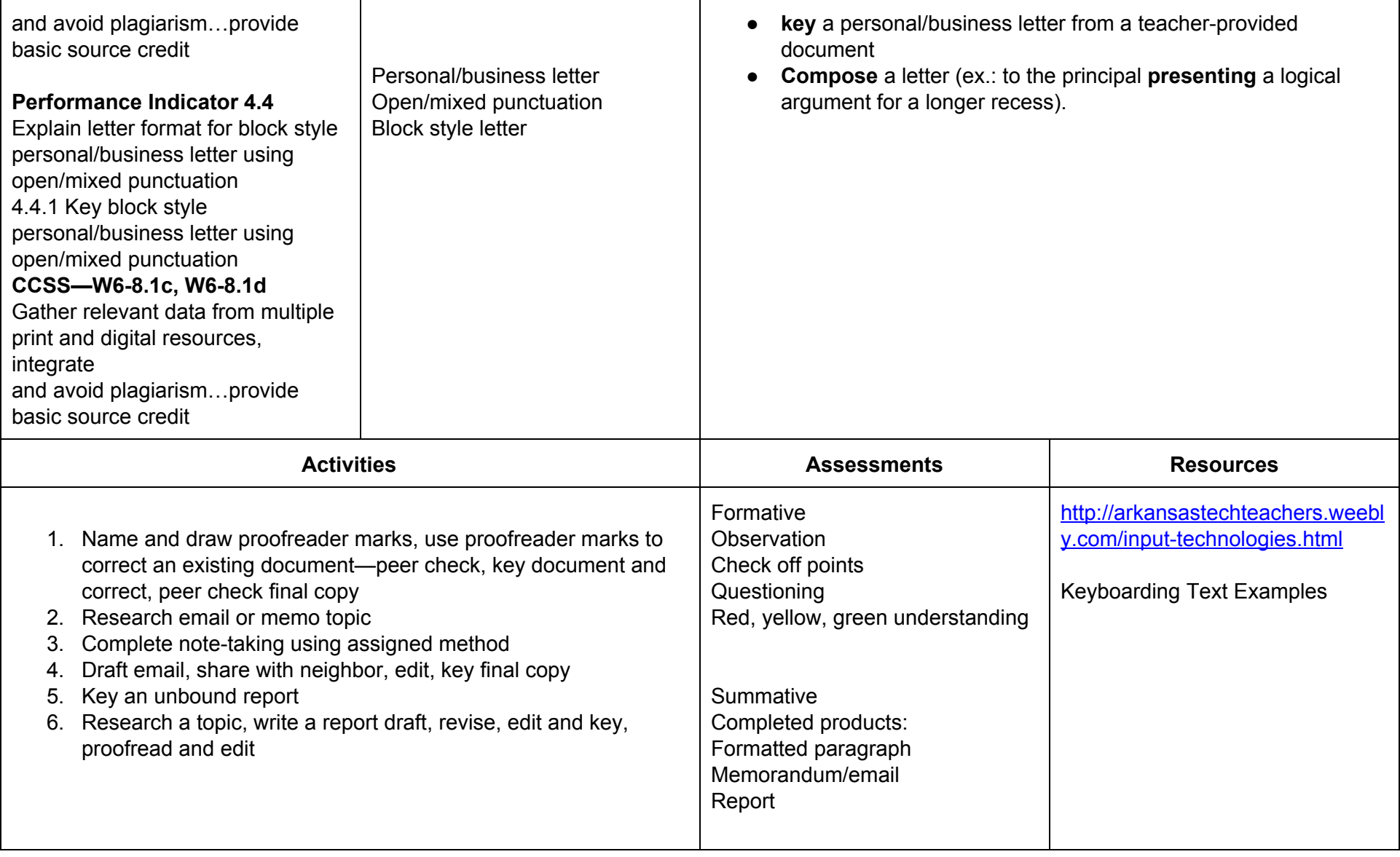

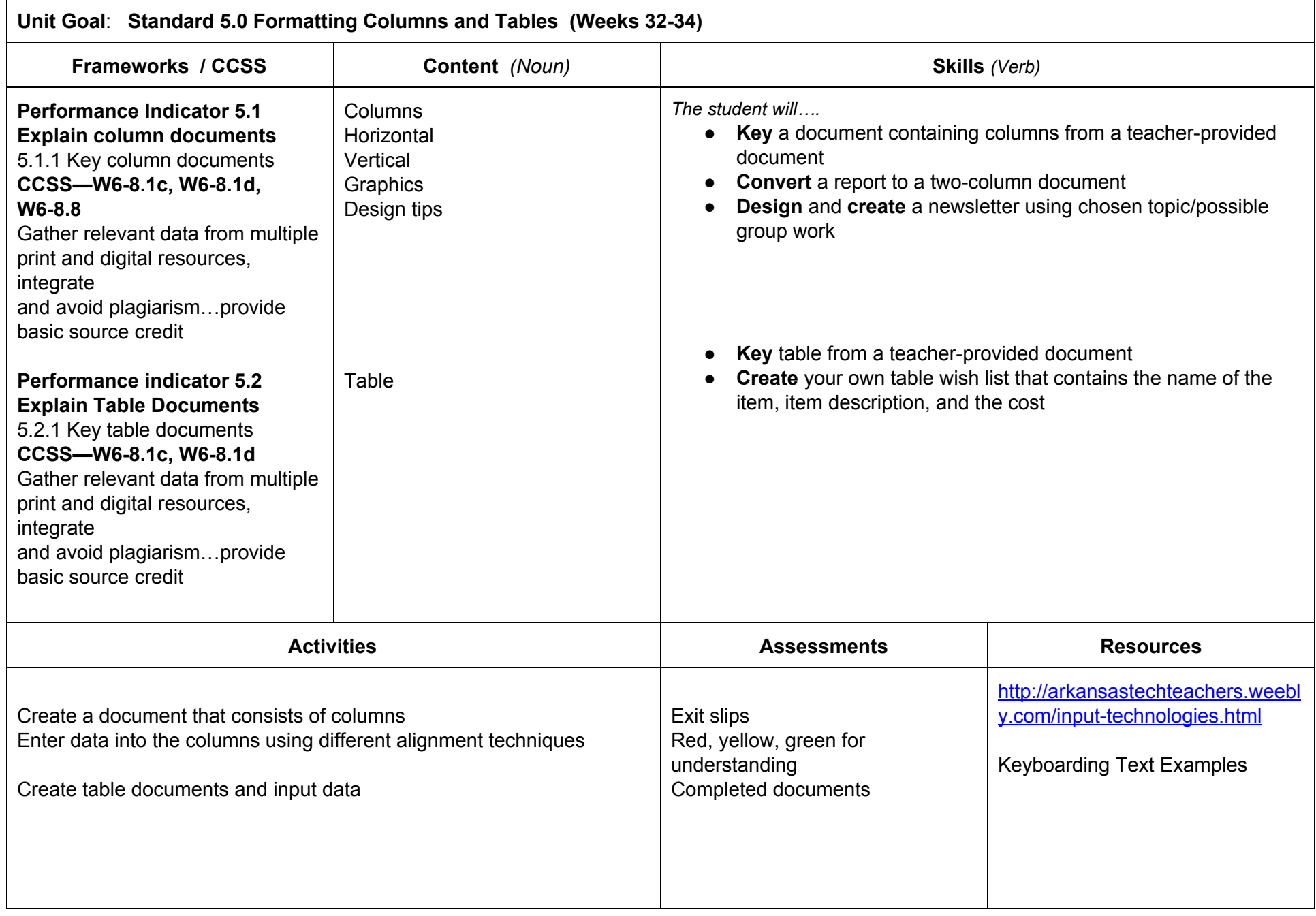

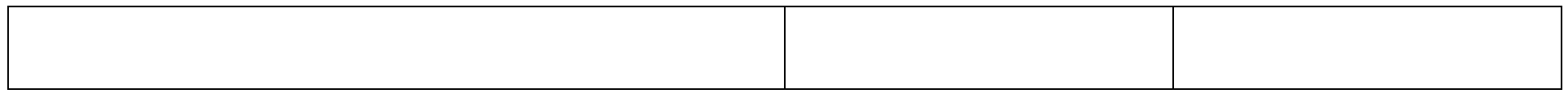

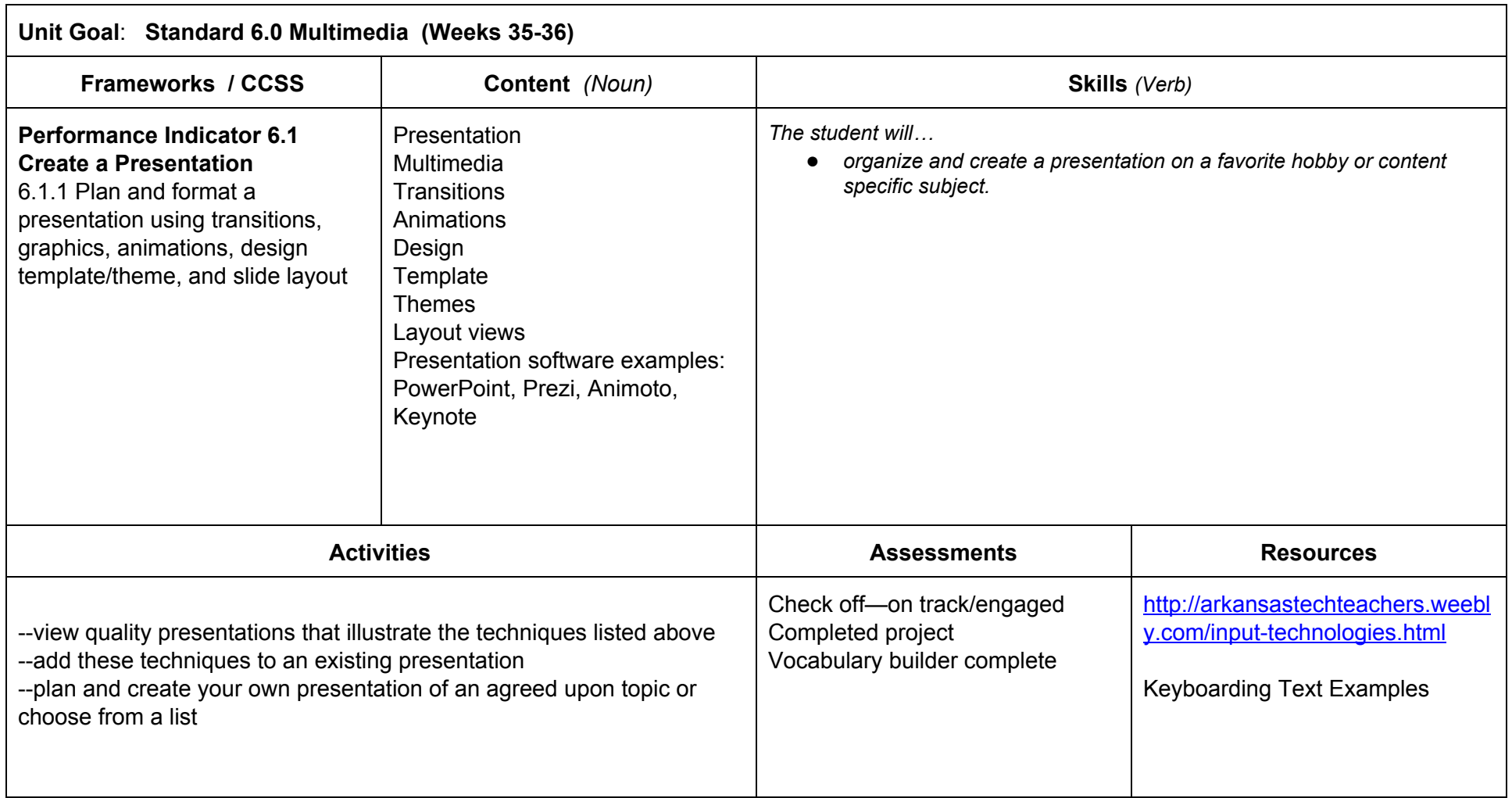